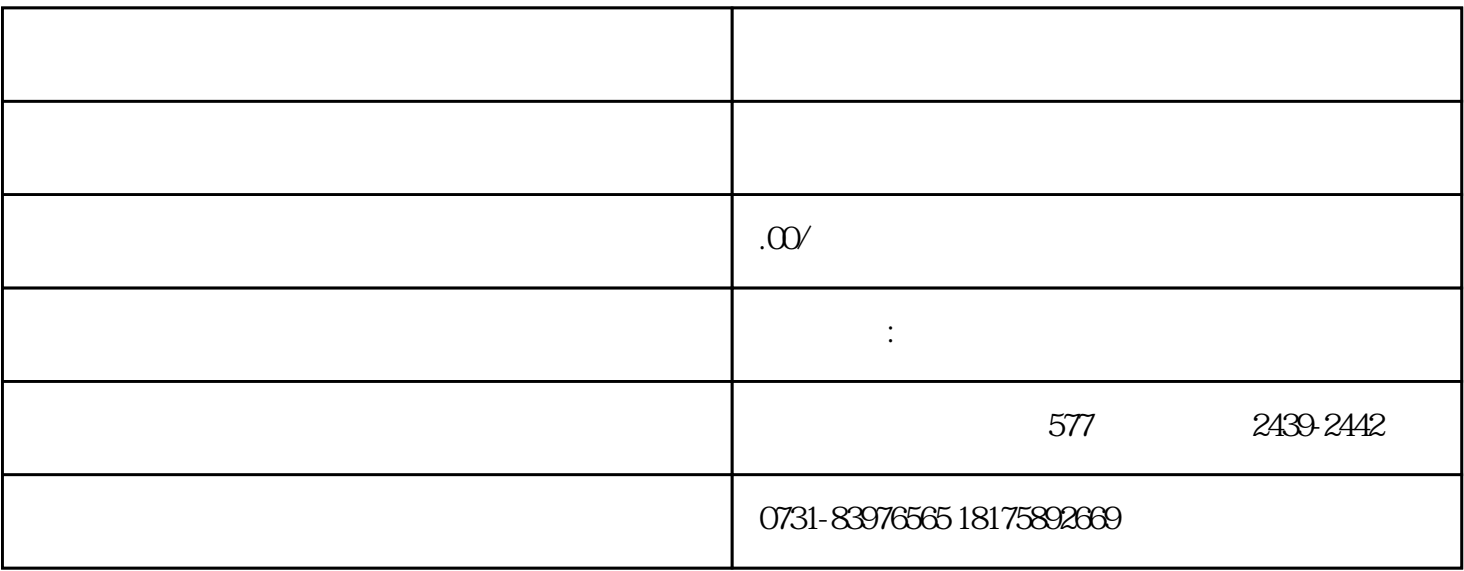

 $(1)$ 

 $\sim$  2